# Analisis Perceived Service Quality terhadap Loyalitas : Trust dan Satisfaction sebagai mediator.

#### **Example 2.1 Yohan Wismantoro**

Abstract: The research object is Perum Pegadaian Cabang Bulumanis. The purpose of this study to analyze the perceived service quality to customer satisfaction, customer loyalty and costomer trust. The research sample of 100 respondents with sampling technique is a non probability sampling. The result shows that perceived service quality has a positive and significant impact on customer satisfaction, perceived service quality has a positive and significant influence on customer loyalty, perceived service quality has a positive and significant influence on trust, customer satisfaction has a positive and significant influence on customer loyalty and trust has a positive and significant influence on customer loyalty.

#### Latar Belakang Masalah A.

Lembaga Keuangan Bukan Bank (LKBB) adalah badan usaha yang melakukan kegiatan di bidang keuangan, secara langsung ataupun tidak langsung, menghimpun dana dari masyarakat dan menyalurkan kembali kepada masyarakat untuk kegiatan produktif. Usaha-usaha yang dilakukan LKBB antara lain : 1) menghimpun dana dengan jalan mengeluarkan kertas berharga, 2) Sebagai perantara untuk mendapatkan kompanyon (dukungan dalam bentuk dana ) dalam usaha patungan. Sedangkan peran LKBB meliputi : 1) Membantu dunia usaha dalam meningkatkan produktivitas barang/jasa, 2) memperlancar distribusi barang, dan 3) mendorong terbukanya lapangan pekerjaan. Pegadaian adalah salah satu jenis-jenis LKBB yang ada di Indonesia. Pegadaian adalah suatu usaha yang memberikan pinjaman bagi nasabah dengan jaminan barang bergera. Tujuan Pegadaian adalah mencegah praktik ijon, riba, dan pinjaman tidak wajar dan turut melaksanakan dan menunjang pelaksanaan kebijakan program pemerintah di bidang ekonomi.

Dengan banyaknya pesaing yang bermunculan saat ini, baik berupa lembaga keuangan bank maupun non bank yang menyalurkan kredit seperti bank dan koperasi, menuntut pengelolaan yang lebih praktis dan efisien. Untuk menghadapi persaingan yang semakin ketat, salah satu stategi yang dijalankan Perum Pegadaian adalah menerapkan pelayanan terbaik dan efisiensi dalam banyak hal, seperti menetapkan organisasi dan tatakerja perusahaan baru berbasis kompetensi, yaitu penempatan sumberdaya manusia berdasar keahlian masing-masing sesuai dengan bidangnya dengan harapan agar mampu menghadapi perubahan eksternal dan internal serta persaingan yang semakin ketat.

MEDIA Ekonomi & Teknologi Informasi Vol. 17 No. 1 Maret 2011

Beberapa produk yang ada di Pegadaian saat ini adalah jasa layanan seperti Kredit Cepat dan Aman (KCA), Kredit Tunda Jual Komoditas Pertanian, Kredit Angsuran Sistem Gadai (KRASIDA), Layanan Kredit Angsuran FIDUSIA (KREASI), RAHN (GADAI SYARIAH), Usaha Jasa Taksiran atau Sertifikasi, dan Usaha Jasa Titipan.

Dengan kredit gadai tersebut diharapkan masyarakat di sekitar Perum Pegadaian Cabang Bulumanis berwirausaha, berdagang, bertani, dengan begitu akan terpenuhi dananya yang dapat digunakan untuk mengembangkan usaha sehingga dapat meringankan atau membantu kebutuhan hidup. Namun demikian karena perkembangan jaman dan seiring waktu berjalan, Perum Pegadaian tidak hanya untuk golongan ekonomi menengah kebawah, namun golongan ataspun dapat memanfaatkan Perum Pegadaian sebagai salah satu alternatif dalam mendapatkan dana atau menjadi mitra usaha yang diandalkan. Perkembangan dan tren terseabut diikuti dengan dibukanya outlet-outlet baru di pusat-pusat perbelanjaan (Mal). Dimana nasabah Pegadaian di mal mayoritas dari kalangan pelaku usaha, mereka membutuhkan dana mendadak untuk membayar gaji karyawan (mingguan) atau membeli persediaan bahan baku. Cara ini dinilai lebih praktis dilakukan daripada meminjam uang di Bank, karena sistem transaksi Pegadaian bersifat cash and carry. Keberadaan Pegadaian di mal sangat membantu karena beroperasi lebih fleksibel yang tidak terikat jam kantor (Pegadaian Konvesional), jam buka outletnya yang disesuaikan dengan jam buka mal yaitu untuk menyiasati banyaknya keinginan masyarakat supaya bisa dilayani hingga malam hari atau di luar hari kerja.

Penelitian ini mencoba mengkasi bagaimana hubungan perceived service quality terhadap Loyalitas dengan peran Trust dan Satisfaction ( Studi Pada Perum Pegadaian Cabang Bulumanis sebagai mediator. Kecamatan Margoyoso Kabupaten Pati).

#### **B. Perumusan Masalah**

Berdasarkan uraian yang telah dikemukakan dalam latar belakang, maka perumusan dalam penelitian ini adalah :

- 1. Apakah perceived service quality berpengaruh terhadap kepuasan (satisfaction) nasabah pada Perum Pegadaian Cabang Bulumanis.
- Apakah perceived service quality berpengaruh terhadap loyalitas  $2.$ nasabah pada Perum Pegadaian Cabang Bulumanis.
- 3. Apakah perceived service quality berpengaruh terhadap kepercayaan nasabah (trust) Perum Pegadaian Cabang Bulumanis.
- 4. Apakah kepuasan (perceived service quality) berpengaruh terhadap loyalitas nasabah Perum Pegadaian Cabang Bulumanis.
- Apakah kepercayaan (trust) berpengaruh terhadap loyalitas nasabah 5. Perum Pegadaian Cabang Bulumanis.

MEDIA Ekonomi & Teknologi Informasi Vol. 17 No. 1 Maret 2011

#### Tujuan dan Manfaat Penelitian

Tujuan dari penelitian ini adalah menganalisis apakah ada pengaruh perceived service quality terhadap Loyalitas, dengan trust dan satisfaction sebagai variabel mediator. Manfaat yang ingin dicapai adalah penelitian ini diharapkan bisa memberi masukan dalam mengembangkan usahanya dan membantu dalam mengembangkan strategi untuk menghadapi persaingan.

#### C. Tinjauan Pustaka Kualitas Layanan

Kualitas layanan sering dikonseptualisasikan sebagai perbandingan antara harapan dan kinerja aktual layanan jasa (Zeithmal, Parasuraman, dan Berry, 1990). Dalam level operasional, riset kualitas layanan didominasi oleh instrumen SERVQUAL, didasarkan atas model kesenjangan. Ide sentral dalam model ini adalah kualitas layanan merupakan fungsi dari perbedaan skor antara persepsi dan harapan (P-E). Kualitas layanan merupakan konstruk multidimensional, yang terdiri dari:

- 1. Reliability, didefinisikan sebagai kemampuan untuk memberikan layanan yang dapat diandalkan dan akurat. Hal ini menyangkut menepati janji, janji tentang harga, penanganan keluhan, dll.
- 2. Responsiveness dapat dideskripsikan sebagai kesediaan untuk membantu dan memberikan layanan yang tepat bagi konsumen. Dimensi ini menekankan sikap penyedia jasa untuk memperhatikan permintaan, pertanyaan, serta complain konsumen.
- 3. Assurance merupakan dimensi kualitas layanan yang memfokuskan pada kemampuan untuk mendapatkan kepercayaan dan keyakinan pelanggan.
- 4. Empathy merupakan dimensi kualitas layanan yang menekankan pada perlakuan konsumen sebagai personal.
- 5. Tangibles adalah dimensi kualitas layanan yang merepresentasikan fasilitas fisik jasa.

Kualitas sendiri merupakan suatu tingkat kesempurnaan yang diharapkan dan pengendalian atas kesempurnaan tersebut untuk memenuhi keinginan pelanggan. (Wyckof dalam Tjiptono, 2000:52).

Kualitas merupakan suatu kondisi dinamis yang berhubungan dengan produk jasa, manusia, proses dan lingkungan yang memenuhi atau melebihi harapan. (Goetsch dan Davis, 1994 dalam Tjiptono, 2000:51).

Kualitas dianggap sebagai ukuran relatif kebaikan suatu produk atau jasa yang terdiri dari kualitas disain dan kualitas kesesuaian. Kualitas disain merupakan fungsi spesifikasi produk sedangkan kualitas kesesuaian merupakan suatu ukuran seberapa jauh suatu produk memenuhi persyaratan atau spesifikasi kualitas yang telah ditetapkan. (Tjiptono, 2003:3).

MEDIA Ekonomi & Teknologi Informasi Vol. 17 No. 1 Maret 2011

# Loyalitas

Istilah loyalitas pelanggan sebetulnya berasal dari loyalitas merk yang mencerminkan loyalitas pelanggan pada merek tertentu. Loyalitas dapat difahami sebagai sebuah konsep yang menekankan pada runtutan pembelian. Dick dan Basu (1994) dalam Dharmmesta (1999). Loyalitas merek merupakan respon keperilakuan (yaitu pembelian) yang bersifat bias (nonrandom), terungkap secara terus-menerus, oleh unit pengambil keputusan, dengan memperhatikan satu atau beberapa merek alternatif dari merek sejenis, dan merupakan fungsi proses psikologis (pengambilan keputusan, evaluatif). (Dharmesta 1999) Loyalitas merupakan gabungan antara proses intelektual dan emosional, antara pelanggan dan perusahaan. Akibatnya loyalitas tidak dapat dipaksakan meskipun loyalitas dapat diukur dan dikelola. (Rangkuti, 2003: 3).

Loyalitas pelanggan merupakan kesetiaan perusahaan terhadap perusahaan yang telah menyediakan barang atau jasa kepadanya. Menurut Tiiptono (2000:36) loyalitas pelanggan (customer loyalty) merupakan fungsi dari kepuasan pelanggan (customer satisfaction), rintangan pengalihan (switching barrier) dan keluhan pelanggan (voice). Pelanggan yang puas akan dapat melakukan pembelian ulang (repeat) pada waktu yang akan datang dan pemberitahuan pada orang lain atas kinerja produk atau jasa yang dirasakan.

Loyalitas pelanggan dalam konteks pemasaran jasa didefinisikan sebagai respon yang terkait erat dengan ikrar atau janji untuk memegang teguh komitmen yang mendasari kontinuitas relasi, dan biasanya tercermin dalam pembelian berkelanjutan dari penyedia jasa yang sama atas dasar dedikasi maupun kendala pragmatis. (Bendabudi dan Berry, dalam Tjiptono, 2005: 387)

Loyalitas pelanggan dapat didefinisikan sebagai komitmen pelanggan terhadap suatu merk, toko, atau pemasok berdasarkan sikap yang sangat positif dan tercermin dalam pembelian ulang yang konsisten (Sheth, et al., 1999 dalam Tjiptono, 2000:110-111). Definisi tersebut mencakup dua komponen penting, yaitu loyalitas sebagai perilaku dan loyalitas sebagai sikap.

#### Kepercayaan

Worchel (1979) seperti dikutip oleh Lau dan Lee (1999) mendefinisikan trust sebagai kesediaan (willingness) individu untuk menggantungkan dirinya pada pihak lain dengan resiko tertentu.

Moorman, Deshpande, dan Zaltman (1993) mendefinisikan trust sebagai kesediaan (willingness) individu untuk menggantungkan dirinya pada pihak lain yang terlibat dalam pertukaran karena individu mempunyai keyakinan (confidence) kepada pihak lain tersebut. Dua pendapat tersebut menekankan unsur kesediaan (willingness) dan keyakinan (confidence) dalam trust.

MEDIA Ekonomi & Teknologi Informasi Vol. 17 No. 1 Maret 2011

 $178.11 + 14.1$ 

Morgan dan Hunt (1994) berpendapat bahwa ketika satu pihak mempunyai keyakinan (confidence) bahwa pihak lain yang terlibat dalam pertukaran mempunyai reliabilitas dan integritas, maka dapat dikatakan ada trust.

Tiga pendapat tersebut menekankan pentingnya unsur confidence dalam trust. Berdasarkan pendapat tersebut di atas, dapat dilihat ada perbedaan pendapat tentang definisi trust. Perbedaannya terletak pada absennya unsur kesediaan (willingness) dalam pendapat Morgan dan Hunt; Lewis dan Weigert; Boon dan Holmes. Kelompok pendapat pertama, khususnya Moorman, Deshpande, dan Zaltman (1993) menganggap bahwa willingness yang merupakan behavioral intention adalah sisi penting dari trust. Sedangkan, Morgan dan Hunt (1994) berpendapat bahwa willingness to act (kesediaan untuk melakukan tindakan) adalah sesuatu yang sifatnya implisit dalam trust. Jika individu mempunyai confidence, maka ada willingness. Sebaliknya, jika individu tidak mempunyai confidence, maka tidak ada willingness. Oleh karena itu, memasukkan unsur willingness dalam definisi trust akan menyebabkan redundansi. Seperti halnya behavioral intention yang dipandang sebagai outcome dari attitude, tidak dipandang sebagai bagian dari definisi attitude (Fishbein dan Ajzen, 1975 seperti dikutip oleh Morgan dan Hunt, 1994). Jadi, willingness to rely seharusnya dipandang sebagai *outcome* atau indikator dari trust, bukan sebagai bagian dari definisi trust.

## Kepuasan Pelanggan

Kepuasan (satisfaction) bisa diartikan sebagai upaya pemenuhan sesuatu atau membuat sesuatu memadai (Tiiptono dan Chandra, 2005 : 195 ). Sedangkan Kotler (2006: 61) mendefinisikan kepuasan sebagai perasaan senang atau kecewa seseorang yang dialami setelah membandingkan antara persepsi kinerja atau hasil suatu produk dengan harapan-harapannya.

Menurut Zulian Yamit (2005: 75) secara tradisional pelanggan diartikan orang yang membeli dan menggunakan produk. Dalam perusahaan yang bergerak dibidang jasa, pelanggan adalah orang yang menggunakan jasa pelayanan.

Kepuasan pelanggan dapat diketahui pelanggan setelah menggunakan produk dan jasa pelayanan. Dengan kata lain kepuasan pelanggan merupakan evaluasi purna beli atau hasil evaluasi setelah membandingkan apa yang dirasakan dengan harapannya. Dari penjelasan tersebut dapat disimpulkan bahwa kepuasan pelanggan adalah hasil ( outcome) yang dirasakan atas penggunaan produk dan jasa, sama atau melebihi harapan (dalam Zulian Yamit, 2005 : 78) Kepuasan pelanggan telah menjadi konsep sentral dalam wacana bisnis dan manajemen (Tjiptono dan Chandra, 2005 : 192). Pelanggan umumnya mengharapkan produk berupa barang atau jasa yang dikonsumsi dapat diterima dan dinikmatinya dengan pelayanan yang baik atau memuaskan (Assauri, 2003: 28). Kepuasan pelanggan dapat membentuk persepsi dan selanjutnya dapat memposisikan produk perusahaan di mata pelanggannya.

MEDIA Ekonomi & Teknologi Informasi Vol. 17 No. 1 Maret 2011

#### Kerangka Pemikiran

Nasabah yang mempunyai loyalitas yang tinggi akan senantiasa menggunakan produk atau jasa yang disediakan perusahaan, tidak akan terpengaruh jasa yang ditawarkan pihak lain, dan ketika terdapat hal-hal yang tidak mereka sukai akan memberitahukan kepada penyedia jasa dan tidak memberitahukannnya kepada orang lain.

Secara teori loyalitas nasabah dipengaruhi oleh beberapa faktor salah satunya adalah kualitas pelayanan. Kualitas pelayanan dapat diketahui melalui seberapa jauh perbedaan antara persepsi pelayanan pelanggan yang senyatanya diterima dengan harapan. Dalam hal ini apabila kinerja dibawah harapan, maka kualitas pelayanan kurang baik (nasabah tidak puas), apabila kinerja sesuai dengan harapan, maka kualitas pelayanan dikatakan baik dan pelanggan akan puas, dan apabila kinerja lebih baik dari harapan, maka kualitas pelayanan sangat baik (nasabah sangat puas).

Tingkat kualitas pelayanan akan sangat menentukan tingkat kepuasan nasabah terhadap jasa yang ditawarkan.

Selanjutnya tingkat kepuasan akan menunjang pembentukan loyalitas nasabah terhadap pelayanan yang diterimanya. Bila kualitas pelayanan yang diterima baik berarti nasabah merasa puas, dan hal tersebut akan mendorong nasabah loyal terhadap pelayanan yang diterimanya. Dan sebaliknya jika kualitas pelayanan yang diterimanya kurang baik berarti nasabah kurang puas, maka hal ini akan menghambat pembentukan loyalitas nasabah terhadap pelayanan tersebut. Sebaliknya ia akan terpengaruh dan beralih pada pelayanan yang ditawarkan pihak lain.

Berdasarkan pemikiran di atas, maka dapat digambarkan sebuah kerangka pemikiran seperti dibawah ini :

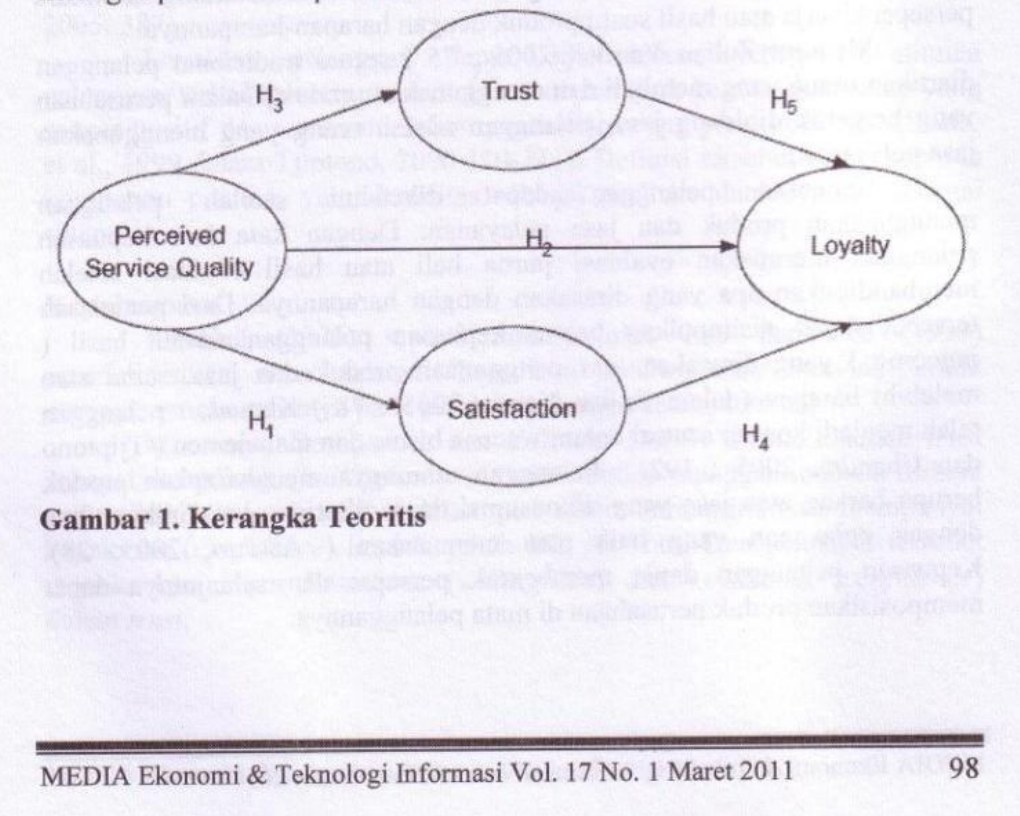

#### D. Metodologi

#### Konsep dan Definisi

Variabel merupakan obyek penelitian atau apa yang menjadi titik perhatian dalam suatu penelitian. Dalam penelitian ini yang menjadi variabelnya vaitu:

- 1. Variabel exogen (X) vaitu variabel yang mempengaruhi variable endogen. Variabel exogen dalam penelitian ini adalah Perceived Service Ouality. Perceived Service Quality (Kualitas Layanan) merupakan suatu pernyataan tentang sikap, hubungan yang dihasilkan dari perbandingan antara ekspektasi (harapan) dengan kinerja (hasil) (Usmara, 2003).
- 2. Variabel Moderating yaitu variabel yang dapat memperkuat atau memperlemah hubungan variabel exogen dan variabel endogen. Variabel moderating dalam penelitian ini adalah Trust dan Satisfaction. Dimana Trust adalah bahwa ketika satu pihak mempunyai keyakinan (confidence) bahwa pihak lain yang terlibat dalam pertukaran mempunyai reliabilitas dan integritas. Morgan dan Hunt (1994). Satisfaction adalah tingkat perasaan seseorang setelah membandingkan kinerja suatu produk yang dirasakan dibandingkan dengan harapannya. Kotler (2006)
- 3. Variabel endogen (Y) yaitu variabel yang nilainya dipengaruhi oleh variabel exogen. Variabel endogen dalam penelitian ini adalah Loyalitas nasabah Perum Pegadaian Cabang Bulumanis. Loyalitas dapat difahami sebagai sebuah konsep yang menekankan pada runtutan pembelian. Dick dan Basu (1994) dalam Dharmmesta (1999).

#### Populasi dan Sampel

Dalam penelitian ini yang dijadikan populasi adalah seluruh nasabah Perum Pegadaian Cabang Bulumanis. Penentuan jumlah nasabah sebagai responden menggunakan accidental sampling, yaitu prosedur non probability sampling yang respondennya ditemukan secara kebetulan. Sampel vang digunakan dalam penelitian ini adalah 100 orang responden

#### **Jenis dan Sumber Data**

Jenis data yang digunakan dalam penelitian ini adalah data subyek (self report data), vaitu jenis data penelitian yang berupa pengalaman, karakteristik, dan persepsi dari orang yang menjadi subyek penelitian atau responden. Sedangkan sumber data dalam penelitian ini adalah data primer yang diperoleh dari metode kuesioner kepada responden secara langsung dengan cara mengadakan wawancara kepada mereka dengan panduan kuesioner yang telah disiapkan.

MEDIA Ekonomi & Teknologi Informasi Vol. 17 No. 1 Maret 2011

#### **Metode Analisis Data**

Metode analisis data yang digunakan dalam penelitian ini adalah analisis Deskriptif dan Analisis SEM (Structural Equation Modelling)

#### **Structural Equation Modelling**

Teknik analisa data yang dipergunakan pada penelitian ini adalah Model Persamaan Stuktural (Stuctural Equation Model = SEM). Structural Equation Modeling (SEM) merupakan teknik analisis multivariat yang mengkombinasikan aspek confirmatory factor analysis (mengukur dimensidimensi sebuah faktor/konstruk) dan aspek model persamaan simultan (untuk menguji hubungan kausalitas) dalam rangka mengukur rangkaian hubungan konstruk secara simultan. SEM dengan demikian merupakan alat analisis untuk sebuah proses multidimensional dengan berbagai pola hubungan kausalitas yang berjenjang.yang merupakan kumpulan teknikteknik statistikal yang memungkinkan pengujian sebuah rangkaian hubungan yang relatif rumit dan simultan, dengan langkah-langkah seperti pada gambar berikut ini (Ferdinand, 2002):

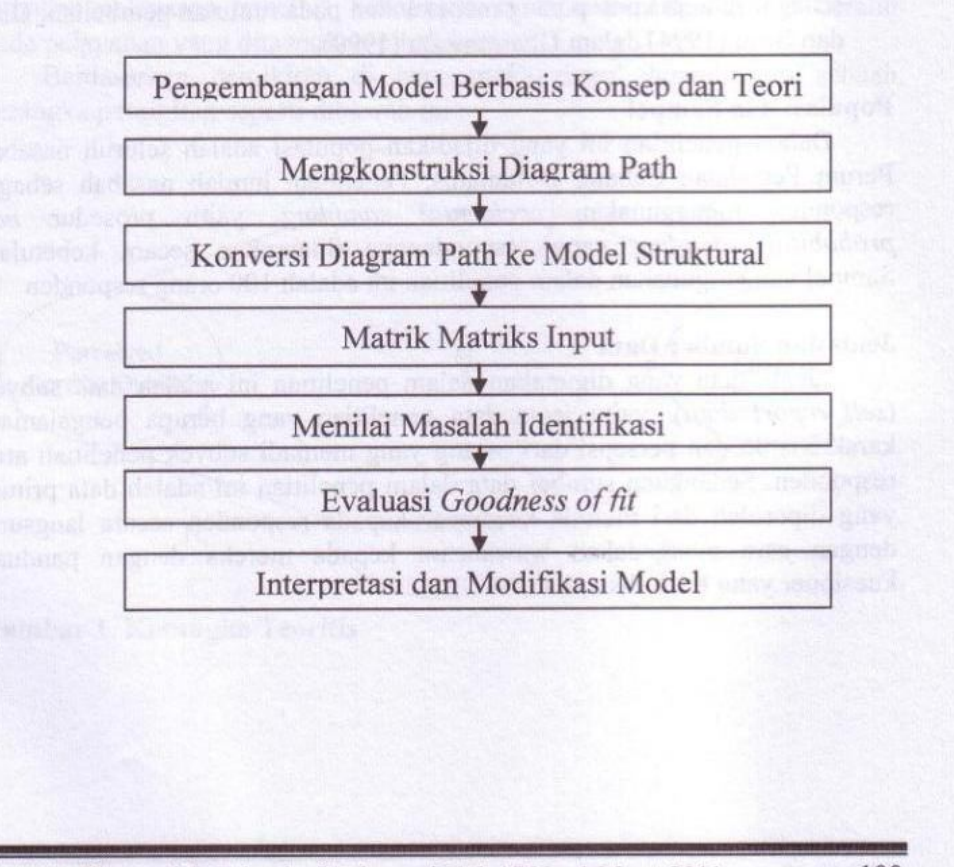

Langkah-langkah dalam Structural Equation Modelling

MEDIA Ekonomi & Teknologi Informasi Vol. 17 No. 1 Maret 2011 100

Create PDF files without this message by purchasing novaPDF printer (http://www.novapdf.com)

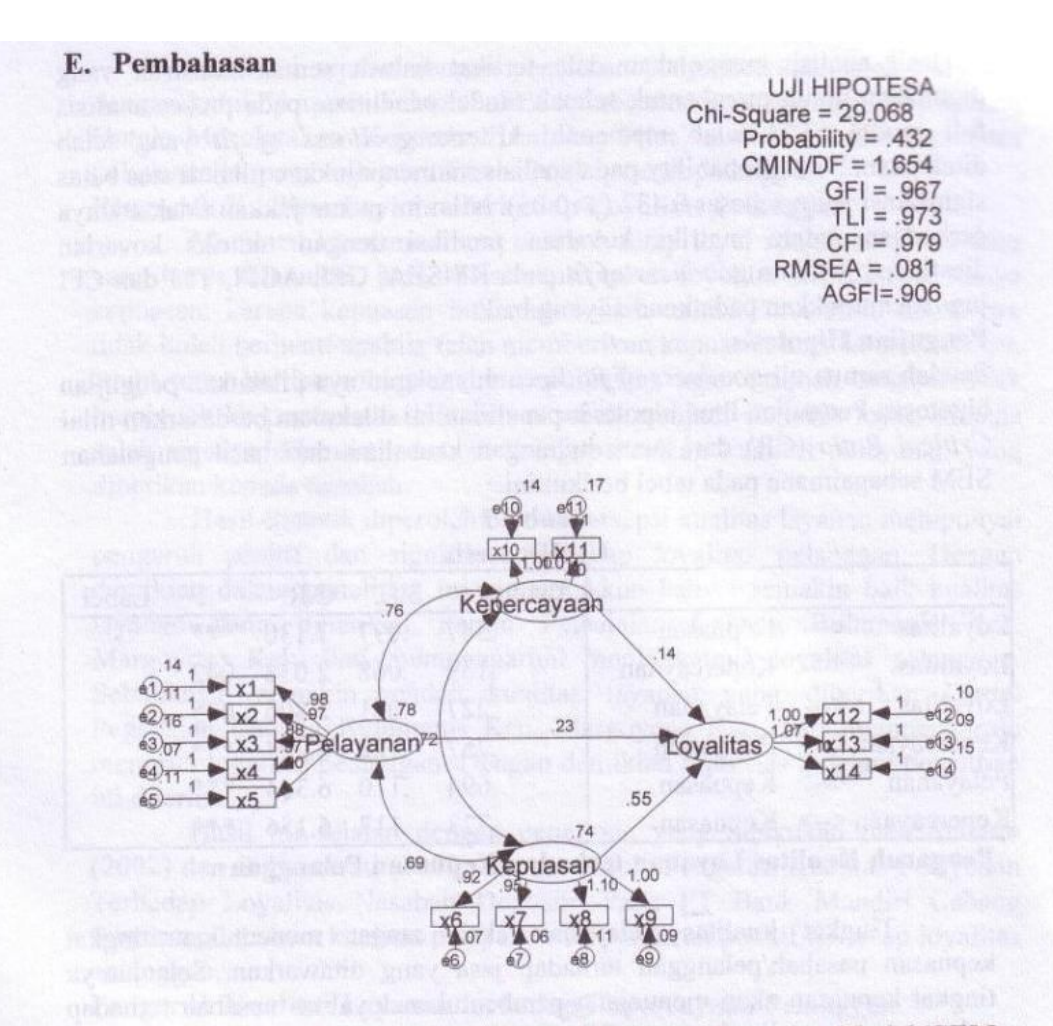

# Gambar 2. Hasil Pengujian Full Model-Structral Equation Model (SEM)

Uji terhadap kelayakan model menunjukkan bahwa model ini sesuai dengan data atau fit terhadap data yang digunakan dalam penelitian adalah seperti pada tabel berikut ini:

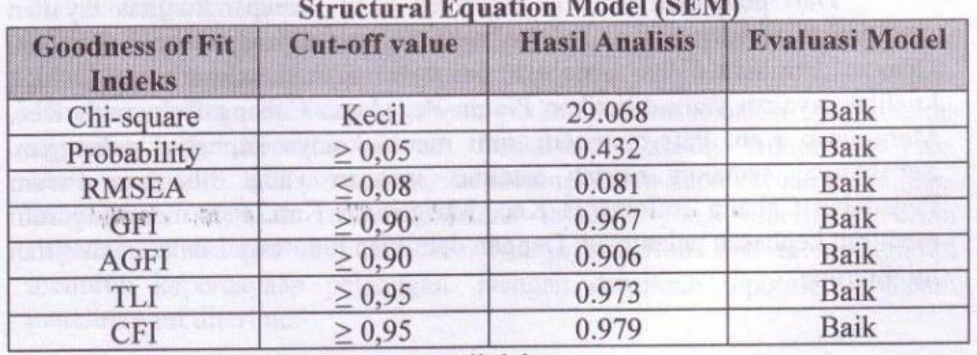

#### Tabel 1

Sumber : Data Penelitian yang diolah

MEDIA Ekonomi & Teknologi Informasi Vol. 17 No. 1 Maret 2011

Hasil analisis pengolahan data terlihat bahwa semua konstruk yang digunakan untuk membentuk sebuah model penelitian, pada proses analisis full model SEM telah memenuhi kriteria goodness of fit yang telah ditetapkan. Nilai probability pada analisis ini menunjukkan nilai di atas batas signifikasi yaitu sebesar 0.432 (p>0.05). Nilai ini menunjukkan tidak adanya perbedaan antara matriks kovarian prediksi dengan matriks kovarian diestimasi. Ukuran goodness of fit pada RMSEA, GFI, AGFI, TLI dan CFI juga menunjukkan pada kondisi yang baik.

#### **Pengujian Hipotesis**

Setelah semua uji goodness of fit dipenuhi, selanjutnya dilakukan pengujian hipotesis. Pengujian lima hipotesis penelitian ini dilakukan berdasarkan nilai Critical Ratio (CR) dari suatu hubungan kausalitas dari hasil pengolahan SEM sebagaimana pada tabel berikut ini.

Tabel 2

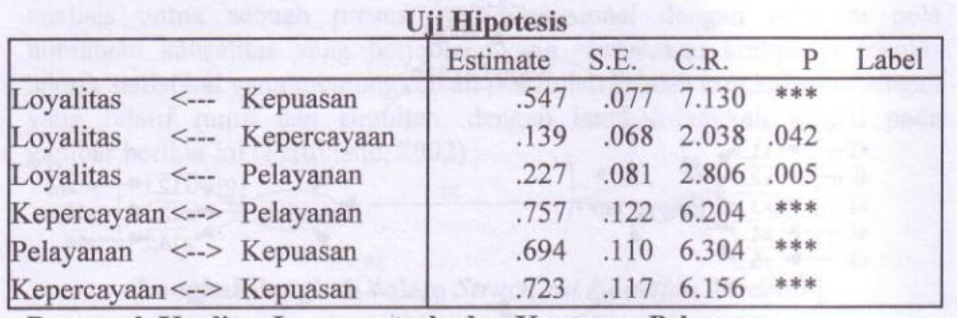

Pengaruh Kualitas Layanan terhadap Kepuasan Pelanggan

Tingkat kualitas pelayanan akan sangat menentukan tingkat kepuasan nasabah/pelanggan terhadap jasa yang ditawarkan. Selanjutnya tingkat kepuasan akan menunjang pembentukan loyalitas nasabah terhadap pelayanan yang diterimanya. Bila kualitas pelayanan yang diterima baik berarti nasabah merasa puas, dan hal tersebut akan mendorong nasabah loyal terhadap pelayanan yang diterimanya. Dan sebaliknya jika kualitas pelayanan yang diterimanya kurang baik berarti nasabah kurang puas, maka hal ini akan menghambat pembentukan loyalitas nasabah terhadap pelayanan tersebut. Sebaliknya ia akan terpengaruh dan beralih pada pelayanan yang ditawarkan pihak lain.

Dari pengujian statistik diperoleh hasil persepsi kualitas layanan mempunyai pengaruh positif dan signifikan terhadap kepuasan pelanggan. Dengan demikian dalam penelitian ini menunjukkan bahwa semakin baik kualitas layanan yang diberikan Perum Pegadaian Cabang Bulumanis Kec. Margoyoso Kab. Pati mempengaruhi meningkatnya kepuasan pelanggan. Sebaliknya, semakin rendah kualitas layanan yang diberikan Perum Pegadaian Cabang Bulumanis Kec. Margoyoso Kab. Pati mempengaruhi menurun kepuasan pelanggan. Dengan demikian hipotesis 1 dalam penelitian ini diterima.

MEDIA Ekonomi & Teknologi Informasi Vol. 17 No. 1 Maret 2011

Hasil ini sejalan dengan penelitian yang dilakukan oleh Suryanto dengan judul "Analisis Faktor-Faktor Pembentuk Persepsi Kualitas Lavanan Untuk Menciptakan Kepuasan Dan Loyalitas nasabah", bahwa kualitas pelayanan berpengaruh positif terhadap kepuasan pelanggan.

### Pengaruh Kualitas Layanan terhadap Loyalitas Pelanggan

Membuat konsumen atau nasabah tetap loyal adalah senjata utama yang harus dilakukan, harus bisa menciptakan loyalitas tidak cukup hanya kepuasan, karena kepuasan bukanlah tujuan akhir. Perusahaan sebaiknya tidak boleh berhenti apabila telah memberikan kepuasan kepada nasabahnya, tetapi terus berupaya bagaimana menciptakan agar nasabah tersebut tidak berpindah ke perusahaan lain dan nasabah menjadi semakin loyal, dimana salah satunya dilakukan dengan mengoptimalkan kualitas pelayanan yang diberikan kepada nasabah.

Hasil statistik diperoleh bahwa persepsi kualitas layanan mempunyai pengaruh positif dan signifikan terhadap loyalitas pelanggan. Dengan demikian dalam penelitian ini menunjukkan bahwa semakin baik kualitas layanan yang diberikan Perum Pegadaian Cabang Bulumanis Kec. Margoyoso Kab. Pati mempengaruhi meningkatnya loyalitas pelanggan. Sebaliknya, semakin rendah kualitas layanan yang diberikan Perum Pegadaian Cabang Bulumanis Kec. Margoyoso Kab. Pati mempengaruhi menurun loyalitas pelanggan. Dengan demikian hipotesis 2 dalam penelitian ini diterima.

Hasil ini sejalan dengan penelitian yang dilakukan oleh Sunarto (2002) dan Sulistiowati (2002) dengan judul "Pengaruh Kualitas Pelayanan Terhadap Loyalitas Nasabah Deposito Pada PT Bank Mandiri Cabang Semarang", bahwa kualitas pelayanan berpengaruh positif terhadap loyalitas pelanggan.

## Pengaruh Kualitas Layanan terhadap Kepercayaan Pelanggan

Pelayanan yang baik sangat penting diperhatikan perusahaan, sehingga muncul kepercayaan pelanggan. Dari pemberian kualitas layanan yang lebih baik maka akan tumbuh Kepercayaan di benak konsumen atau nasabah yaitu nasabah akan menggantungkan dirinya pada perusahaan atau lembaga tersebut dan memiliki komitmen dalam hubungan tersebut. Komitmen ini akan membuat individu memiliki niat untuk mempertahankan hubungan tersebut, yang dipresentasikan dengan tetap setia pada perusahaan atau lembaga tersebut.

Hasil statistik dapat disimpulkan bahwa persepsi kualitas layanan mempunyai pengaruh positif dan signifikan terhadap kepercayaan. Dengan demikian dalam penelitian ini menunjukkan bahwa semakin baik kualitas layanan yang diberikan Perum Pegadaian Cabang Bulumanis Kec. Margoyoso Kab. Pati mempengaruhi meningkatnya kepercayaan pelanggan. Sebaliknya, semakin rendah kualitas layanan yang diberikan Perum Pegadaian Cabang Bulumanis Kec. Margoyoso Kab. Pati mempengaruhi menurun kepercayaan pelanggan. Dengan demikian hipotesis 3 dalam penelitian ini diterima.

MEDIA Ekonomi & Teknologi Informasi Vol. 17 No. 1 Maret 2011

Hasil ini sejalan dengan penelitian yang dilakukan oleh Suryanto (2002) dengan judul "Analisis Faktor-Faktor Pembentuk Persepsi Kualitas Layanan Untuk

Menciptakan Kepuasan Dan Loyalitas nasabah", bahwa kualitas pelayanan berpengaruh positif terhadap kepercayaan pelanggan.

#### Pengaruh Kepuasan Pelanggan terhadap Loyalitas Pelanggan

Kepuasan pelanggan diperlukan bagi kesuksesan bisnis, tetapi kepuasan saja tidak cukup untuk membangun atau membentuk basis pelanggan yang loyal. Karena belum tentu pelanggan yang puas akan menjadi pelanggan yang loyal. Kepuasan pelanggan merupakan semboyan bisnis. Setiap orang sibuk mencari cara untuk membahagiakan pelanggan dengan memenuhi dan bahkan melebihi harapan mereka. Teorinya adalah bahwa bila para pelanggan mereka puas, mereka membeli lebih banyak dan lebih sering.

Hipotesis uji statistik diperoleh bahwa kepuasan pelanggan mempunyai pengaruh positif dan signifikan terhadap loyalitas pelanggan. Dengan demikian dalam penelitian ini menunjukkan bahwa semakin baik kepuasan pelanggan Perum Pegadaian Cabang Bulumanis Kec. Margoyoso Kab. Pati mempengaruhi meningkatnya loyalitas pelanggan. Sebaliknya, semakin rendah kepuasan pelanggan Perum Pegadaian Cabang Bulumanis Kec. Margoyoso Kab. Pati mempengaruhi menurun lovalitas pelanggan. Dengan demikian hipotesis 4 dalam penelitian ini diterima.

Hasil ini sejalan dengan penelitian yang dilakukan oleh Suryanto et.al. (2002), dan Dyah Sugandini (2003) dengan judul "Analisis Faktor-Faktor Pembentuk Persepsi Kualitas Layanan Untuk Menciptakan Kepuasan Dan Loyalitas nasabah", bahwa kepuasan pelanggan berpengaruh positif terhadap loyalitas pelanggan.

# Pengaruh Kepercayaan Pelanggan terhadap Loyalitas Pelanggan

Terbentuknya kepercayaan yang baik di mata pelanggan, maka akan dapat menciptakan kepuasan bagi pelanggan. Kepuasan konsumen adalah tingkat perasaan seseorang setelah ia membandingkan antara kinerja yang dirasakan dibandingkan dengan harapannya.

Hipotesis uji statistik dalam penelitian ini menunjukkan bahwa kepercayaan mempunyai pengaruh positif dan signifikan terhadap lovalitas pelanggan. Dengan demikian dalam penelitian ini menunjukkan bahwa semakin baik kepercayaan pelanggan Perum Pegadaian Cabang Bulumanis Kec. Margoyoso Kab. Pati mempengaruhi meningkatnya loyalitas pelanggan. Sebaliknya, semakin rendah kepercayaan pelanggan Perum Pegadaian Cabang Bulumanis Kec. Margoyoso Kab. Pati mempengaruhi menurun loyalitas pelanggan. Dengan demikian hipotesis 5 dalam penelitian ini diterima.

Hasil ini sejalan dengan penelitian yang dilakukan oleh Suryanto et.al. (2002) dengan judul "Analisis Faktor-Faktor Pembentuk Persepsi Kualitas Layanan Untuk Menciptakan Kepuasan Dan Loyalitas nasabah", bahwa kepercayaan pelanggan berpengaruh positif terhadap loyalitas pelanggan.

MEDIA Ekonomi & Teknologi Informasi Vol. 17 No. 1 Maret 2011 104

#### **Saran**

Adapun saran-saran yang dapat diajukan di dalam penelitian ini adalah sebagai berikut:

- 1. Faktor kualitas pelayanan memegang peranan penting karena mempengaruhi kepuasan pelanggan, kepercayaan pelanggan dan lovalitas pelanggan. Hal ini tentunya menjadi perhatian pimpinan Perum Pegadaian agar mengoptimalkan hal-hal yang berkaitan dengan pelayanan antara lain perlunya perhatian yang lebih baik dengan pelayanan yang cepat dan ramah kepada pelanggan, bukti fisik gedung Perum Pegadaian perlu diperbaiki, kehandalan dan daya tanggap karyawan juga perlu dioptimalkan dengan pengawasan yang lebih insentif yang dilakukan pimpinan Perum Pegadaian dan perusahaan perlu memonitor agar karyawan Perum Pegadaian bersikap baik sehingga jaminan pelayanan yang maksimal kepada pelanggan.
- 2. Kepuasan pelanggan juga penting untuk meningkatkan loyalitas pelanggan. Hal-hal yang berkaitan dengan kepuasan yang patut ditingkatkan meliputi fasilitas tempat parkir dan suasana nyaman pelanggan setelah melakukan transaksi di Perum Pegadaian perlu diberikan kepada pelanggan, reputasi perusahaan perlu dijaga agar mempunyai citra yang baik di mata pelanggan.
- 3. Kepercayaan pelanggan juga harus ditingkatkan dengan cara memberikan pelayanan dan kenyamanan pelanggan dalam bertransaksi di Perum Pegadaian, sehingga pelanggan menjadi loyal menggunakan jasa di Perum Pegadaian dengan yakin dan senang bertransaksi di Perum Pegadaian. Pelanggan yang percaya pada Perum Pegadaian diharapkan akan memberikan loyalitas pelanggan yang tinggi.

MEDIA Ekonomi & Teknologi Informasi Vol. 17 No. 1 Maret 2011 105

#### **DAFTAR PUSTAKA**

Tjiptono, Fandy. 2000. Perspektif Manajemen dan Pemasaran Kontemporer. Yogyakarta. Penerbit Andi.

Tiiptono, Fandy. 2000. Strategi Pemasaran. Yogyakarta. Penerbit Andi Tiiptono, Fandy. 2002. Prinsip-prinsip Total Quality Service. Yogyakarta. Penerbit

Andi

Tjiptono, Fandy. 2002. Manajemen Jasa. Yogyakarta. Penerbit Andi Tjiptono, Fandy., Anastasia. 2003. Total Quality Manajement. Yogyakarta. Penerbit

Andi

Tiiptono, Fandy. 2005. Pemasaran Jasa. Malang. Bayumedia Publising Kotler, Philip., Susanto, AB. 2000. Manajemen Pemasaran di Indonesia. Jakarta.

Salemba Empat

Kotler, Philip. 2005. Alih Bahasa: Benyamin Molan Manajemen Pemasaran Edisi Kesebelas. Jilid 1. PT. Intan Sejati Klaten Jakarta.

Lupivoadi, Rambat. 2001. Manajemen Pemasaran Jasa Teori dan Praktik. Jakarta.

Salemba Empat

Mowen,. Hansen. 2005. Manajement Accounting (Akuntansi Manajemen). Jakarta.

Salemba Empat.

Payne, Adrian. 1993. Pemasaran Jasa. Yogyakarta. Penerbit Andi

Swastha, Basu dan Hani Handoko, 2000. Manajemen Pemasaran : Analisa Perilaku Konsumen. BPFE. Yogyakarta.

Angipora, Marius. 2002. Dasar-Dasar Pemasaran. Edisi Kedua. PT. Raja -Grafindo Persada, Jakarta.

Arikunto, Suharsimi, 1998. Prosedur Penelitian :Suatu Pendekatan Praktek Cetakan Kesebelas. PT Rineka Cipta. Jakarta.

Kasmir. 2004. Pemasaran Bank. Edisi Pertama. Prenada Media Jakarta.

Lamb. Hair dan Mc Daniel. 2001. Pemasaran. Buku 1. Edisi Pertama. Salemba 4. Jakarta.

Simamora, Bilson. 2001. Remarketing For Business Recorvery. Cetakan Pertama. PT Gramedia Pustaka Utama. Jakarta.

Sugiyono. 2005. Metode Penelitian Bisnis. Cetakan Kedelapan. CV Alfabeta. Bandung.

Suharso dan Ana Retnoningsih. 2005. Kamus Besar Bahasa Indonesia. Cetakan Pertama. Semarang. Widya Karya.

Sumarwan, Ujang. 2003. Perilaku Konsumen : Teori dan Penerapannya dalam Pemasaran. Cetakan Pertama. Ghalia Indonesia. Jakarta.

Supardi. 2005. Metodologi Penelitian Ekonomi dan Bisnis. Cetakan Pertama. UII Press. Yogyakarta.

MEDIA Ekonomi & Teknologi Informasi Vol. 17 No. 1 Maret 2011